## SIS Project Upgrade

## Campus Community

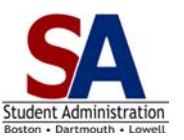

**Page Navigation** 

Page navigation has changed in the ISIS Application. This document provides you with the new location of all your key Campus Community pages.

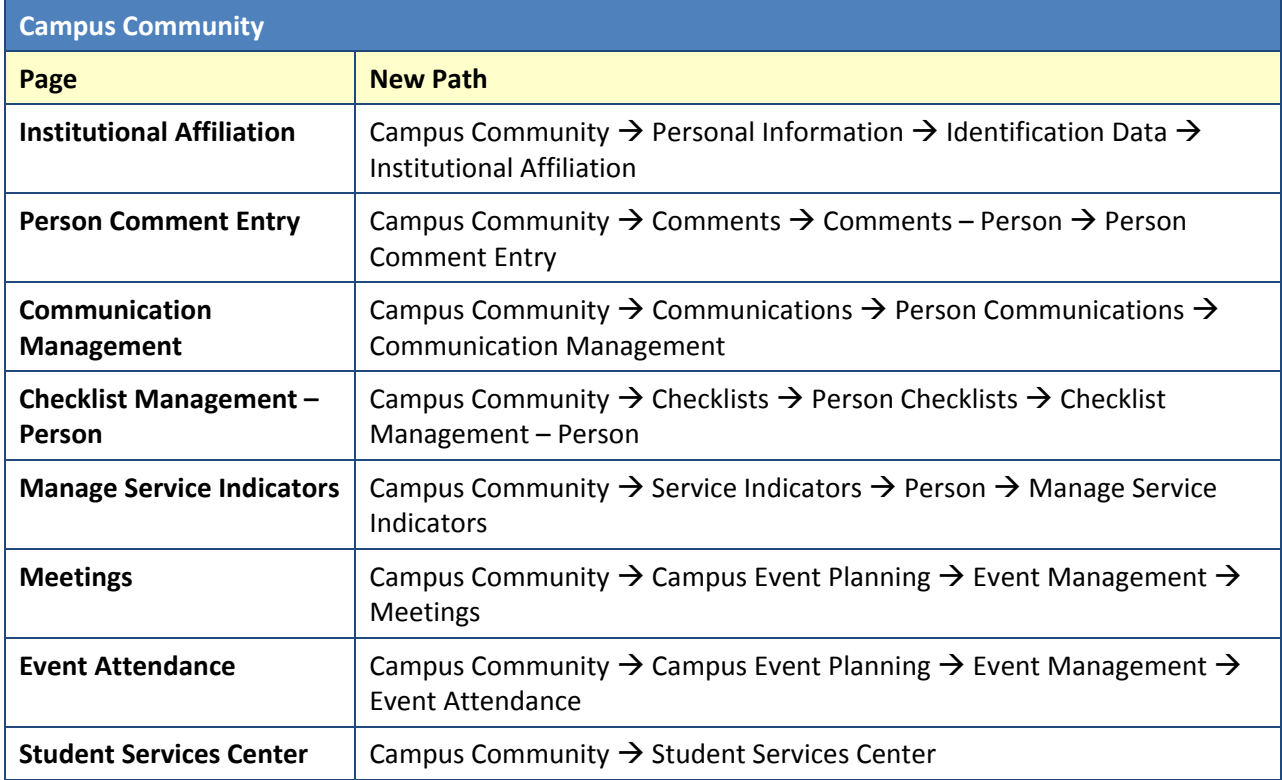

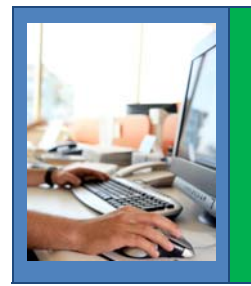

**Watch the "Using the Navigation Pagelets" Tutorial Now!**

The SA Project has created tutorials for all Campus Solutions 9.0 Fundamentals features. Check out the tutorials at the SA Campus Website, including "Using the Navigation Pagelets": **[ISIS.UML..EDU](www.ISIS.UML..EDU)**